## De vernieuwde interface van EBSCO Discovery Service™ (EDS) biedt gebruikers een optimale zoekervaring

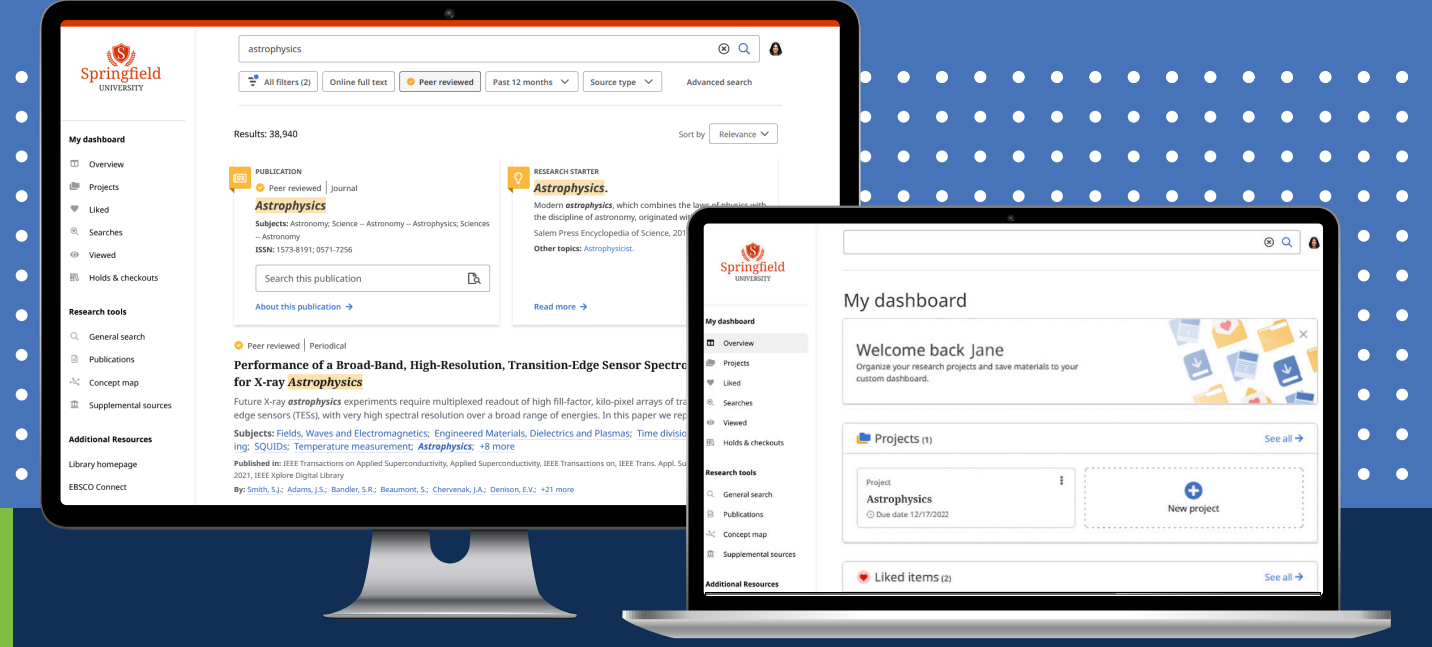

**De vernieuwde EDS-interface** biedt een geheel nieuwe aanpak van het zoeken, selecteren en gebruiken van bibliotheekbronnen. Het is geïnspireerd op uitgebreid gebruikersonderzoek en -feedback, gericht op toegankelijkheid, en ontwikkeld voor naadloos onderzoek op zowel desktopals mobiele platformen. Innovaties zijn onder meer:

**Moderne resultatenlijsten** Peer-review-indicatoren worden direct weergegeven. Gebruikers kunnen klikken om de full-text van een artikel in PDF of HTML te openen, of items downloaden om offline te gebruiken. Ze kunnen tevens de metadata van het record downloaden in CSV.

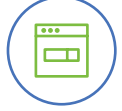

**Gepersonaliseerde dashboards** Het dashboard is een gepersonaliseerde omgeving waar gebruikers van de bibliotheek onder meer mappen kunnen opslaan, zoekopdrachten die zij hebben uitgevoerd kunnen inzien, projecten kunnen aanmaken en items kunnen liken.

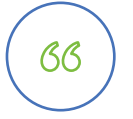

**Verbeterde citatie-, deel- en like-opties** Gebruikers kunnen items direct vanuit de resultatenlijst citeren, liken, toevoegen aan een project, delen en downloaden. Ze kunnen het bestandstype voor hun citaties kiezen en hebben de mogelijkheid om deze te kopiëren, per e-mail te versturen en te exporteren naar tools als Zotero of NoodleTools. Daarnaast kunnen ze delen via Google Drive of Google Classroom, of een link maken om te delen op andere platformen.

**EBSCO** 

**Nieuwe PDF-viewer en e-bookervaring** EDS heeft een nieuwe PDF-viewer, waarin gebruikers, net als vanuit de resultatenlijst, items kunnen citeren, delen en toevoegen aan een project. In de viewer kunnen zij tevens zien hoeveel exemplaren van een titel er beschikbaar zijn en of de titel in gebruik is. Naast de nieuwe PDF-viewer is er ook een nieuwe e-bookviewer, die de mogelijkheid biedt om volledige e-books te downloaden of afzonderlijke hoofdstukken uit de inhoudsopgave te selecteren.

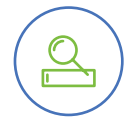

<u>per</u>

**Verbeterde Publication Finder** Voor klanten die gebruikmaken van Full Text Finder biedt Publication Finder opties om te bladeren op alfabet, databank of onderwerp (inclusief specificatie van het gewenste onderwerpschema: algemeen, medisch of LoC). De snelle, responsieve applicatie wordt automatisch vernieuwd wanneer zoekopties als "any", "contains" "proximity", "exact phrase" en "exact match" worden geselecteerd. Configureerbare filters voor vóór het zoeken zijn gebaseerd op brontype. Facetten voor peer-review, onderwerp, databank en brontype kunnen na het zoeken worden toegepast.

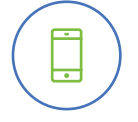

**Nieuwe mobiele omgeving** Met de mobiele EBSCO-app kunnen gebruikers hun onderzoek snel en simpel raadplegen, gebruiken en opslaan, zodat altijd en overal vorderingen kunnen worden gemaakt. Ze kunnen zoeken, artikelen opslaan om later te lezen, nieuwe content vinden op basis van eerdere activiteiten en gebruik maken van de technologie van hun mobiele toestellen zoals biometrische authenticatie en spraakgestuurd zoeken. Opgeslagen items worden gesynchroniseerd tussen verschillende toestellen. Gebruikers kunnen daarnaast ook bronnen delen met vrienden met behulp van de tools die iOS en Android hiervoor bieden, en EBSCO eBooks™ downloaden en lezen.

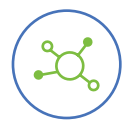

**Concept Map** De Concept Map in EDS helpt gebruikers verbanden te leggen tussen gerelateerde onderwerpen. Ze kunnen verborgen relaties vinden tussen concepten en ontdekken connecties tussen vakgebieden, waardoor interdisciplinair onderzoek eenvoudiger wordt. De Concept Map voegt ook een semantische laag toe aan zoekopdrachten, waardoor het gebruik van meer natuurlijke taal bij zoekopdrachten wordt vergemakkelijkt. Dit leidt tot inzichten en vondsten die anders wellicht niet ontdekt zouden worden. Afhankelijk van hun voorkeur kunnen gebruikers kiezen tussen radiale en rasterweergave, waarbij raster geoptimaliseerd is voor toegankelijkheid.

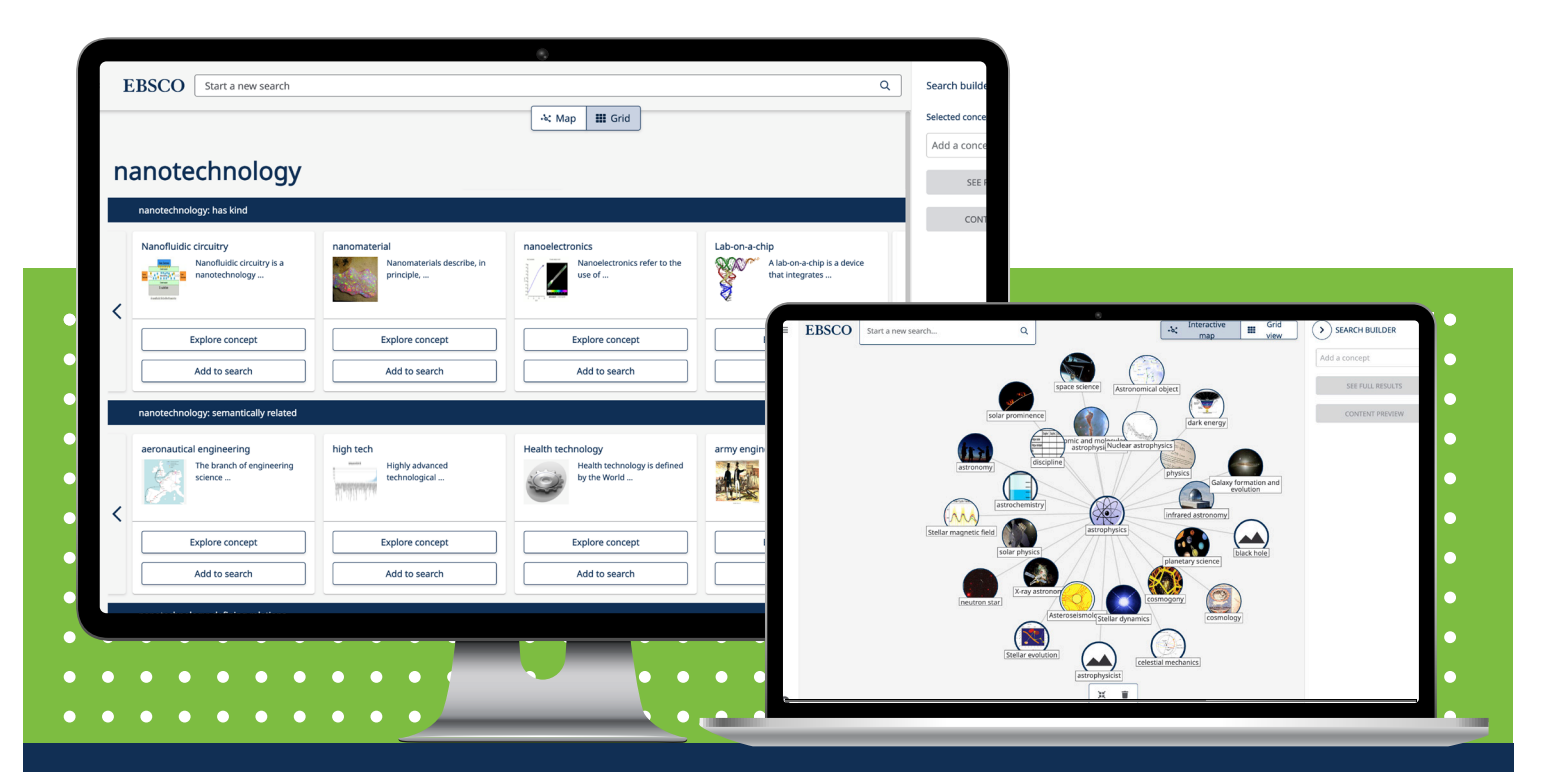

## **EBSCO**